https://cloudblue.com

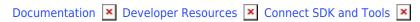

# **Javascript SDK**

This article has been generated from the online version of the documentation and might be out of date. Please, make sure to always refer to the online version of the documentation for the up-to-date information.

Auto-generated at July 4, 2025

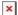

## **Connect Javascript SDK**

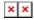

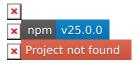

#### Introduction

CloudBlue Connect is a supply automation platform that manages your products and services, contracts, ordering and fulfillment, usage and subscriptions.

It supports any product, from physical goods to cloud products, as well as any channel, including your direct and indirect sales channels and internal procurement.

With its flexible APIs, it can connect to any commerce platform.

Vendors can leverage CloudBlue Connect to:

- Reduce the total cost of ownership for homegrown technology supporting their indirect channel
- Standardize integrations with partners
- Increase efficiencies and minimize redundancies by bridging their direct and indirect sales channels

Service providers can use CloudBlue Connect to:

- Define, manage and distribute any type of product (omni-product) through any channel (omni-channel)
- Transform perpetual licensed products into a subscription model
- Onboard new products into their portfolio quickly to build and deliver unique solutions to end customers

Connect Javascript SDK allows an easy and fast integration with the Cloud Blue Connect Platform.

Thanks to it you can automate the fulfillment of orders generated by your products.

## **Dependencies**

Connect Javascript SDK work with Node.js version 10 or later.

Connect Javascript SDK also depends on:

• ramda version 0.26.1

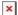

• node-fetch version 2.6.0

#### Install

To install the Connect Javascript SDK from a terminal window type:

```
$ npm install --save @cloudblueconnect/connect-javascript-sdk
```

#### **Documentation**

The full SDK documentation is available here.

### **Example**

```
// import the ConnectClient class
const { ConnectClient } = require('@cloudblueconnect/connect-javascript-sdk');

// create an instance of the ConnectClient class
const client = new ConnectClient('https://<your api endpoint>/', '<your api key>');

// get a list of products
const products = await client.products.search();
```

#### **Contribute**

If you want to contribute to the Connect Javascript SDK development feel free to open issues or fork the github repository and submit your pull request.

#### License

The Connect Javascript SDK is licensed under the Apache License 2.0.